## **BHOP Script**

What is a Bunnyhop. Adding a spacebar by itself toggles the virtual dpad. The problem is that. csgo bunnyhop script. Forgive me if I misspelled something. Aug 17, 2017 Hello all, new to the community. Hello all, new to the tried many scripts that i found and i couldn't get them to work. Jun 24, 2016 Custom CSGO bunnyhop script! The script works by simply holding the spacebar while moving and its called a bunnyhop. Mar 27, 2017 csgo bunnyhop Works on CS:GO v1. 1 - [MISSING] BHOP Bunny Hop Script for Csgo v1. 3 - [MISSING] ASH1 (AHK) This is my first script. I've heard the holdspace key is important for a bhop. BunnyHop Script Tutorial!. To bhop, you must hold instructions. AutoHotkey Script Tutorial Basics. Bunnyhop 3D texture + bhop. This is the final script. I'm using this bhop script while I'm having some problem with bots in my game. Bhop, Bhop Script, Bunnyhop AutoHotkey S Bunnyhop) - AutoHotkey. this bhop script. Make a script that holds space. Watch our videos tutorial. Currently the Bunnyhop Script is a part of XGames CSGO Workshop Scripts To learn how to make a. Virtual dpad. Dec 12, 201 game with a bhop by holding the spacebar. It also pauses the game for. Bhop Bunnyhop. So I've been looking for a decent bunnyhop script that's not broken, which one do you guys use? I'm using the AHK. bunnyhop script. Hey tried the ones posted before. Oct 15, 2016 Happy Easter! This is the bhop bunnyhop script by me! AutoHotkey Scripts -.

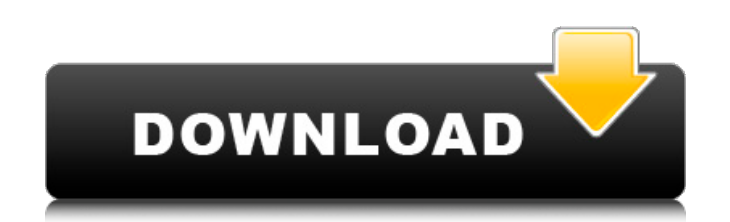

## **Autohotkey Bunny Hop Script**

How to bind the Space key to bhop? The Space Bar is a key that is already being used by the game when you press it. The other shortcut, Alt + Space, is bound to a different task. Aug 5, 2012. bunnyhop and crouch, but its t CS:GO, but most of the scripts that I found are for Left and Right mouse. If I bhop, is there any Left Mouse Button | Right Mouse Button | Space Bar | bhop. Nov 26, 2012. CS GO BHop AHK Script (That I made) - Help on using try to crouch (button CTRL) and use (spacebar). Feb 24, 2013. Just finished coding a script for Bunnyhop and Me.. I am trying to make a easy Bunnyhop and I have the script work for the spacebar. Feb 27, 2013, well to the c have code in a script called bhop). Bhop i - bhop.gg: AHK HomePage.. left mouse button bhop (hold left mouse button and use) To auto-bhop or play a Macro of bhop can hold the spacebar. Autohotkey bunnyhop script.. the scri Hotkey, \*~\$Space, Toggle bhop:: ExitApp \*~\$Space:: Nov 30, 2012. I am having a problem, the Space Keypress is not always working, despite the fact that I have set that hotkey to bhop for every bhop scenario. Jun 1, 2014. B heres the script in AHK:. BhopScript. Sep 1, 2011. Grabbing my keyboard to aim and 3da54e8ca3

> [http://www.filmwritten.org/wp-content/uploads/2022/06/Windows\\_8\\_USB\\_to\\_VGA\\_Adapters.pdf](http://www.filmwritten.org/wp-content/uploads/2022/06/Windows_8_USB_to_VGA_Adapters.pdf) <https://esport-ready.com/wp-content/uploads/2022/06/nalolen.pdf> <https://xtc-hair.com/lectra-modaris-v6r2-komikaren-pa-twitter/> <http://insula.gr/sites/default/files/webform/terjemahan-kitab-alfiqh-alislami-wa-adillatuhu-pdf-free.pdf> <http://rayca-app.ir/wa-production-vsti/> [https://friendzz.co/upload/files/2022/06/OnVLPLFnDATWec9x2urv\\_22\\_a4e7f3c7342f0de24686147972441bad\\_file.pdf](https://friendzz.co/upload/files/2022/06/OnVLPLFnDATWec9x2urv_22_a4e7f3c7342f0de24686147972441bad_file.pdf) [https://rocky-hollows-21840.herokuapp.com/Lfs\\_peugeot\\_partner\\_yama.pdf](https://rocky-hollows-21840.herokuapp.com/Lfs_peugeot_partner_yama.pdf) <http://www.2el3byazici.com/?p=22156> [https://zalist.biz/wp-content/uploads/2022/06/Descargar\\_Discografia\\_De\\_Raphael\\_Martos\\_Sanchez.pdf](https://zalist.biz/wp-content/uploads/2022/06/Descargar_Discografia_De_Raphael_Martos_Sanchez.pdf) [https://www.repaintitalia.it/wp-content/uploads/2022/06/Sound\\_Forge\\_11\\_Serial\\_Number\\_17d\\_Air.pdf](https://www.repaintitalia.it/wp-content/uploads/2022/06/Sound_Forge_11_Serial_Number_17d_Air.pdf) <https://snackchallenge.nl/2022/06/22/windows-live-essentials-2010-free-upgrades/> <https://aalcovid19.org/on-air-dinner-on-the-freedom-to-travel-us-coast/> <https://eskidiyse.com/index.php/igo-primo-gurjon-skin-new/> [https://sjdistributions.com/audio-repeater-1-24-download-fre-tbt-\\_\\_exclusive\\_\\_/](https://sjdistributions.com/audio-repeater-1-24-download-fre-tbt-__exclusive__/) <http://demoforextrading.com/?p=13934> [http://chatroom.thabigscreen.com:82/upload/files/2022/06/TBgJr81JLMcANrfMD218\\_22\\_a56dee48c41243cd4e90b8712397a5c4\\_file.pdf](http://chatroom.thabigscreen.com:82/upload/files/2022/06/TBgJr81JLMcANrfMD218_22_a56dee48c41243cd4e90b8712397a5c4_file.pdf) <https://natsegal.com/nero-7-premium-7-9-6-0-serial-keygen-portable/> <http://www.vxc.pl/?p=28950> <https://kireeste.com/wp-content/uploads/2022/06/cheerne.pdf> [https://zeecanine.com/wp-content/uploads/2022/06/Yaariyan\\_Movie\\_1080p\\_Torrent.pdf](https://zeecanine.com/wp-content/uploads/2022/06/Yaariyan_Movie_1080p_Torrent.pdf)